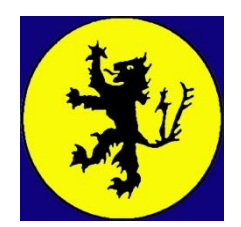

YEAR 1 AND 2 COMPUTING

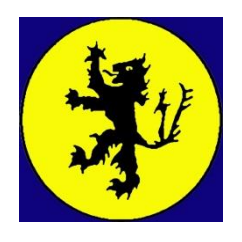

## **SKILLS PROGRESSION**

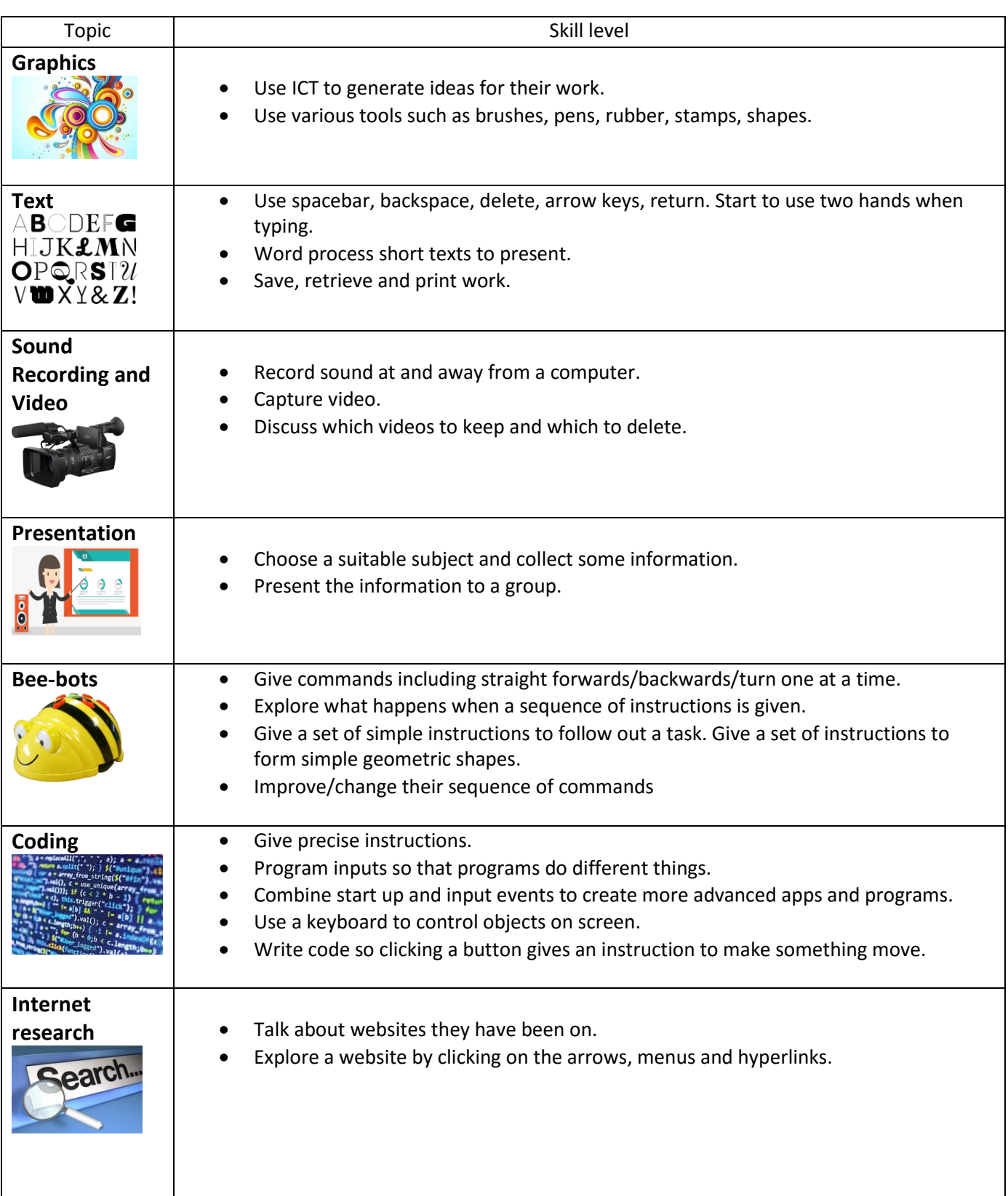

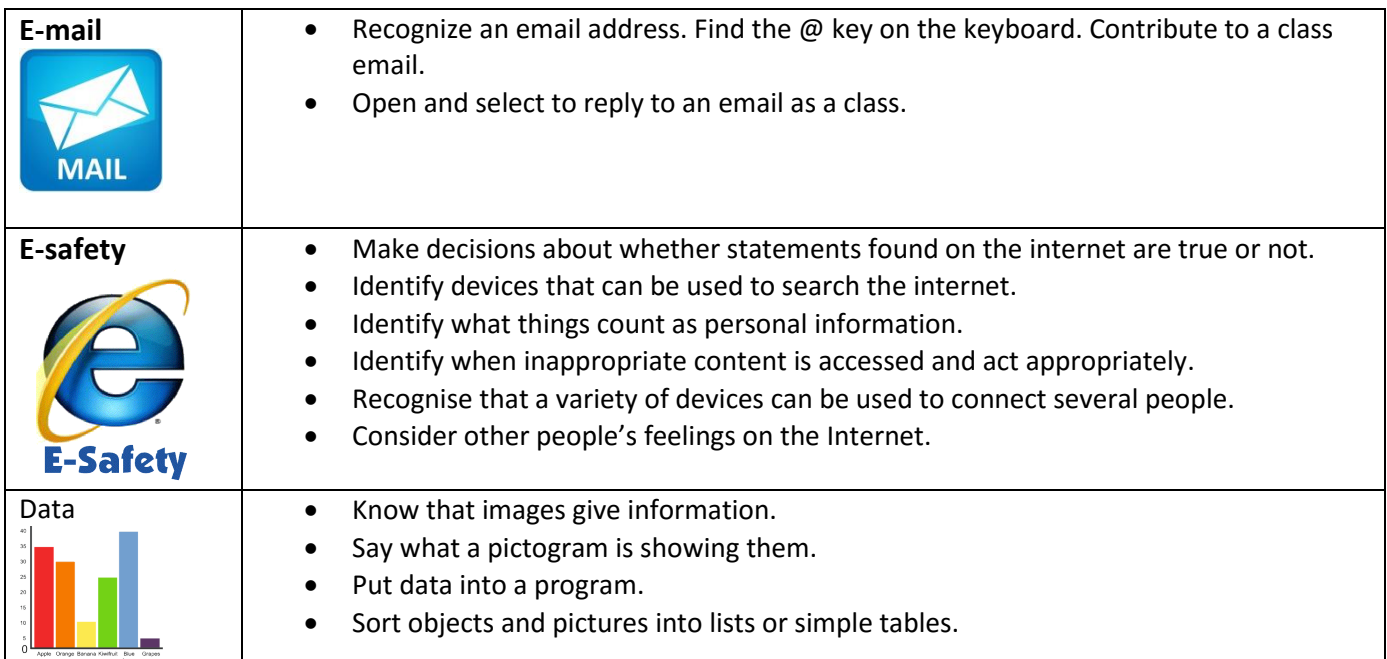